## **DAFTAR ISI**

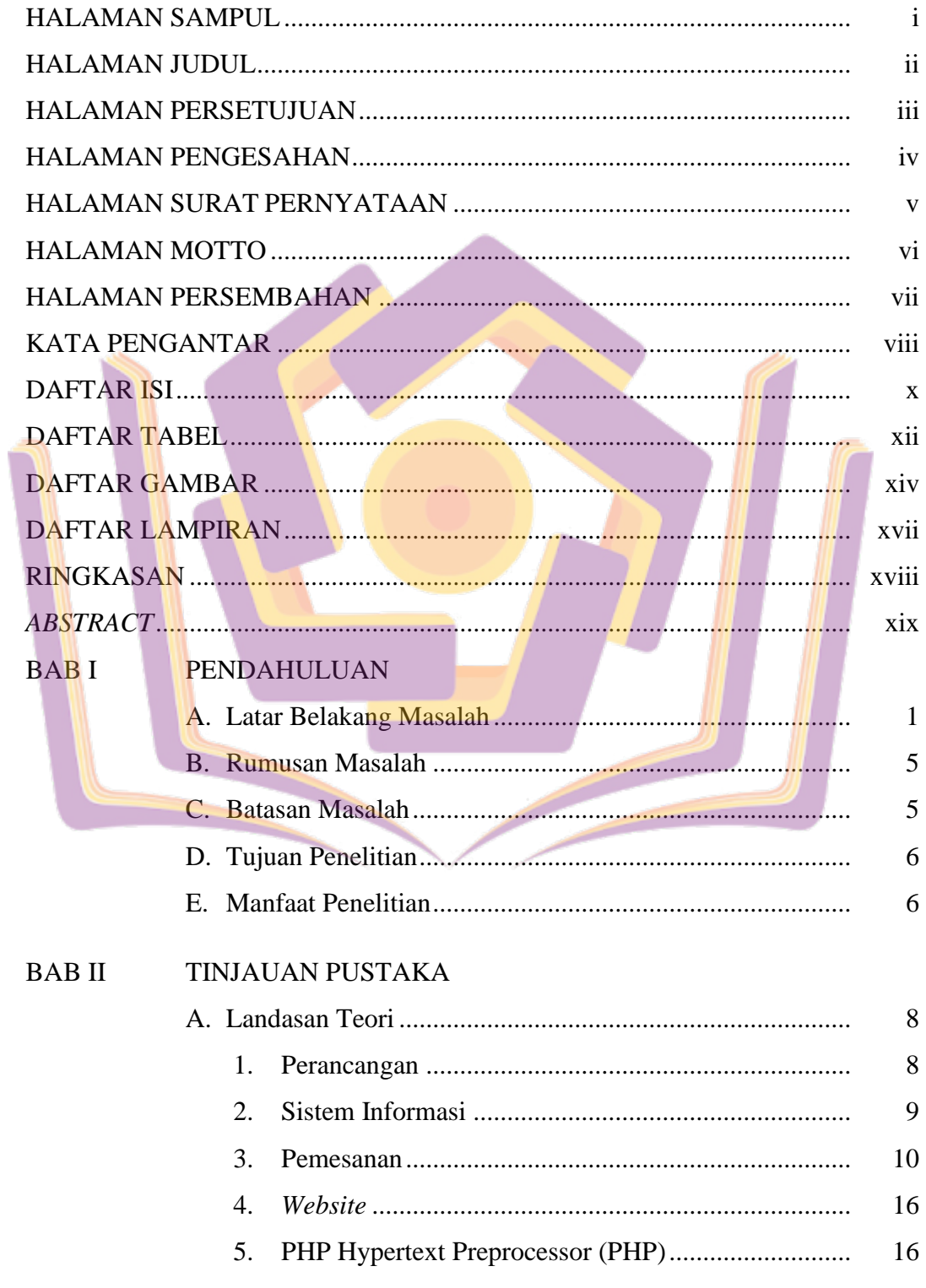

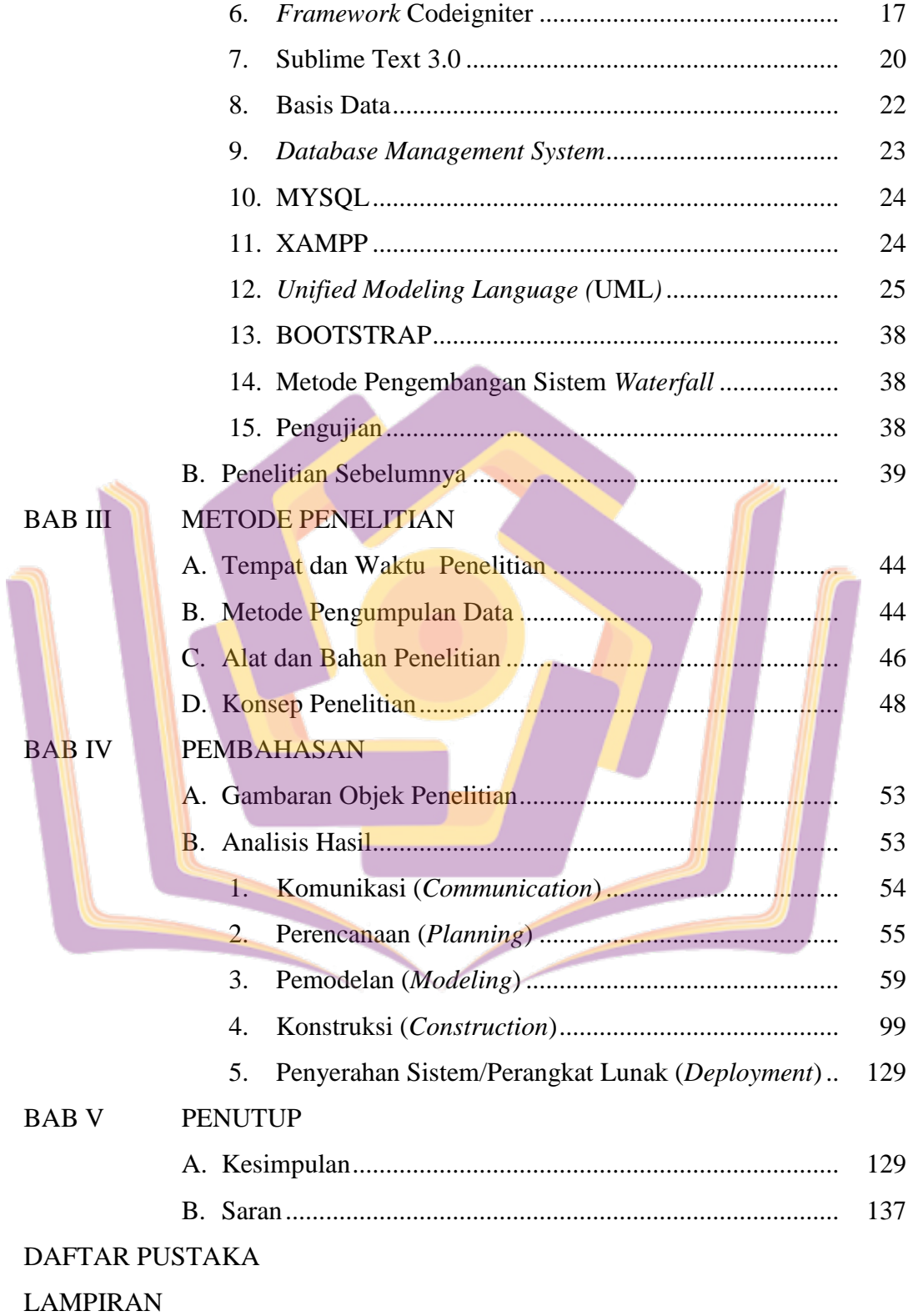

## **DAFTAR TABEL**

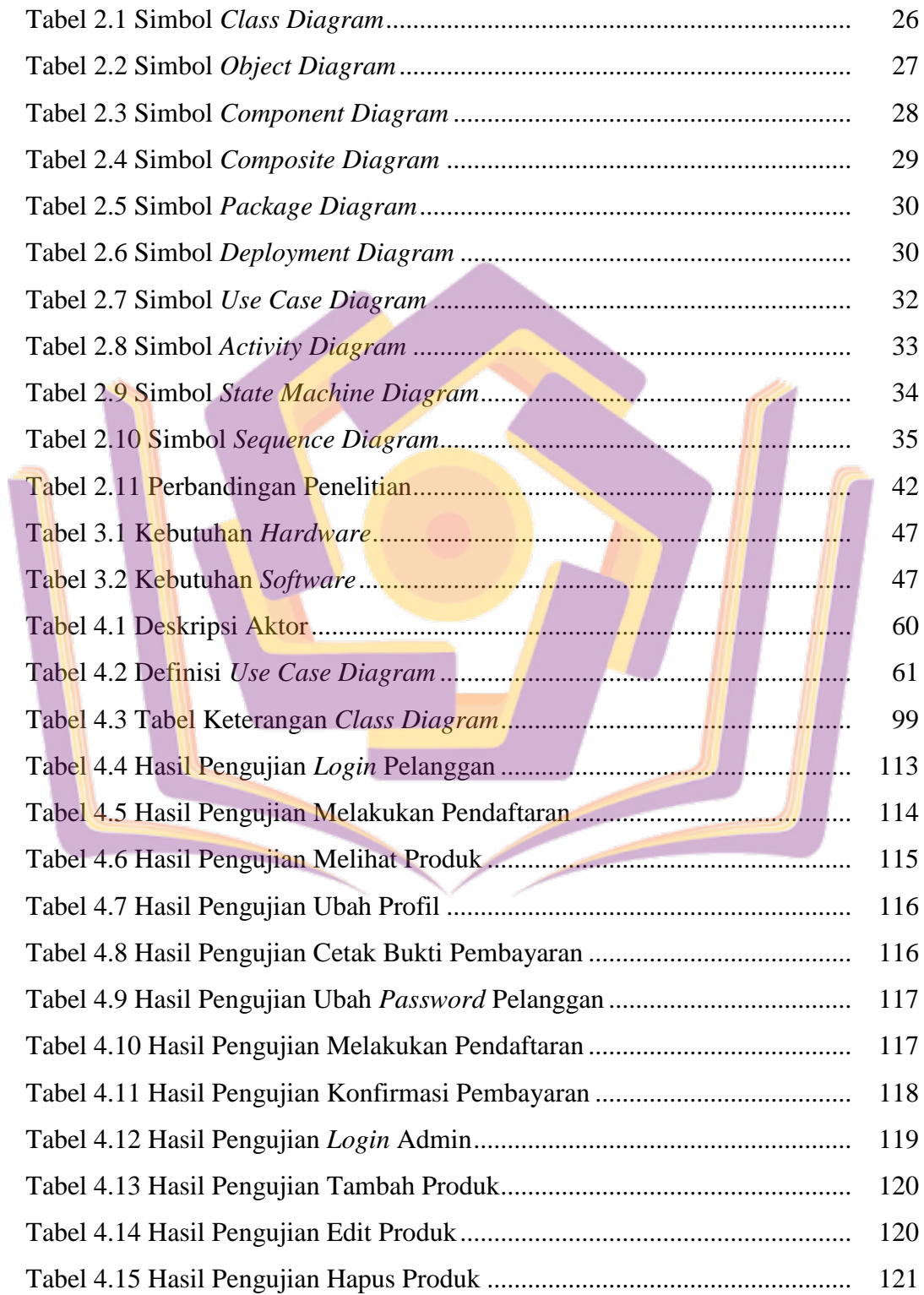

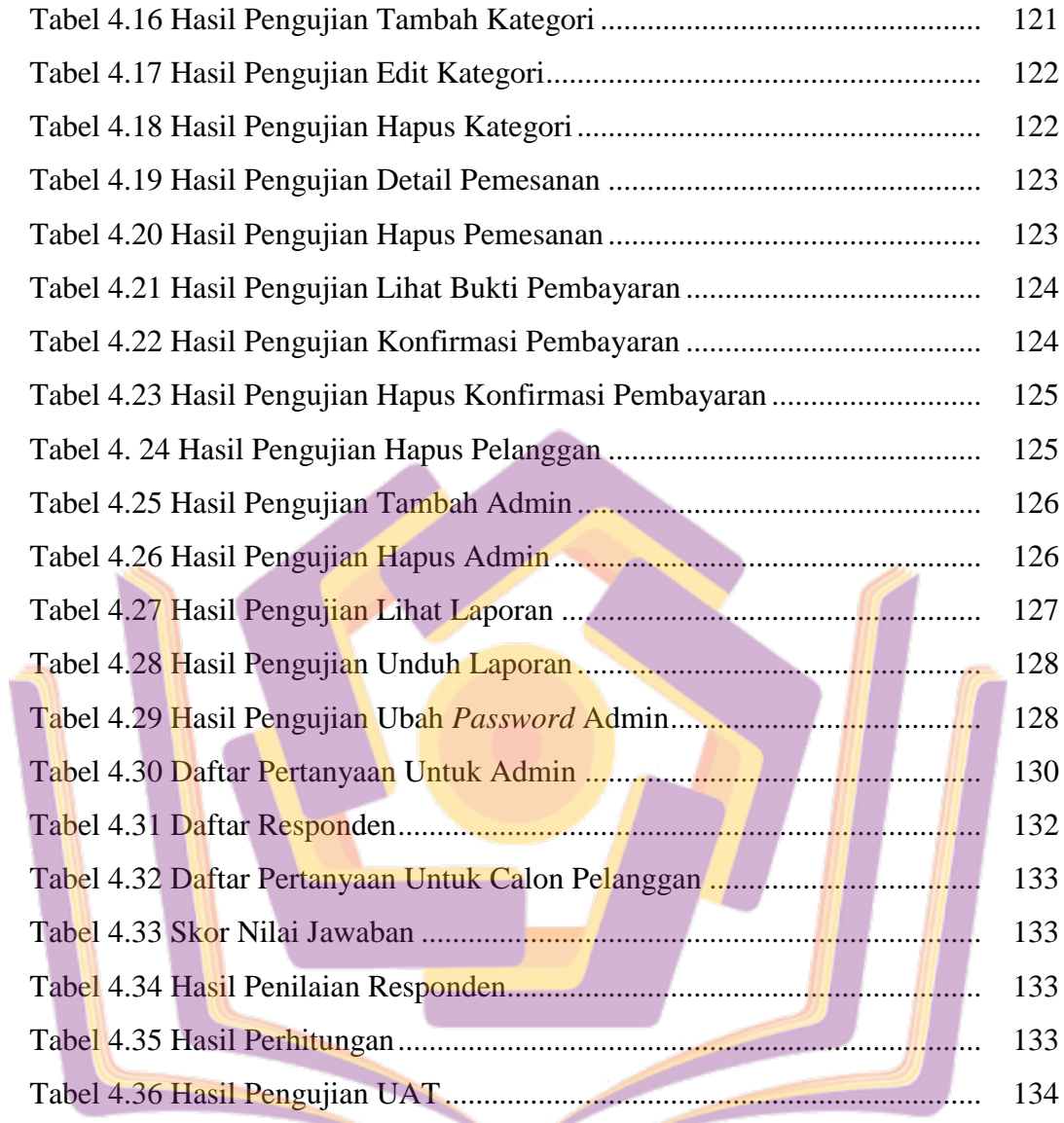

## **DAFTAR GAMBAR**

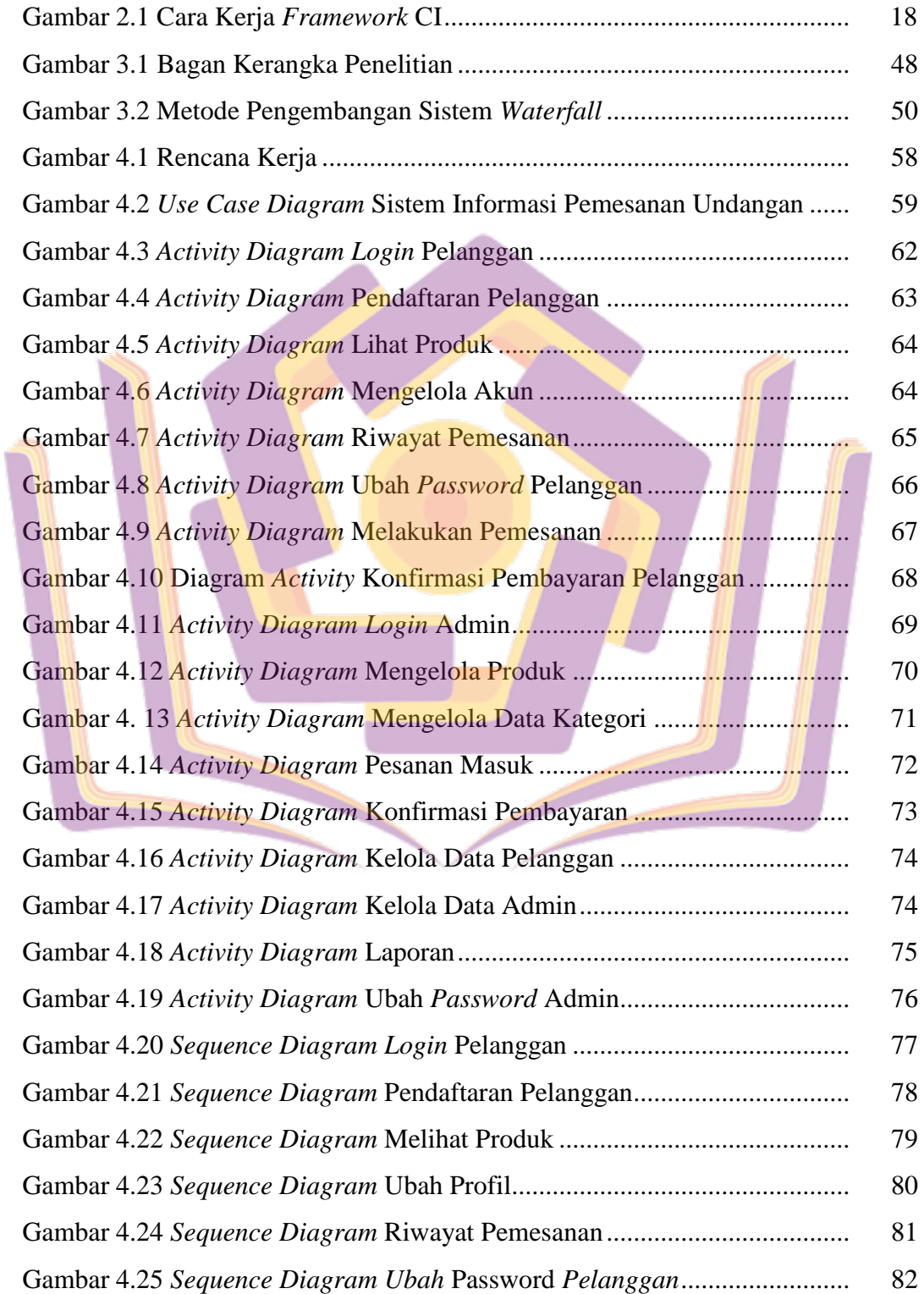

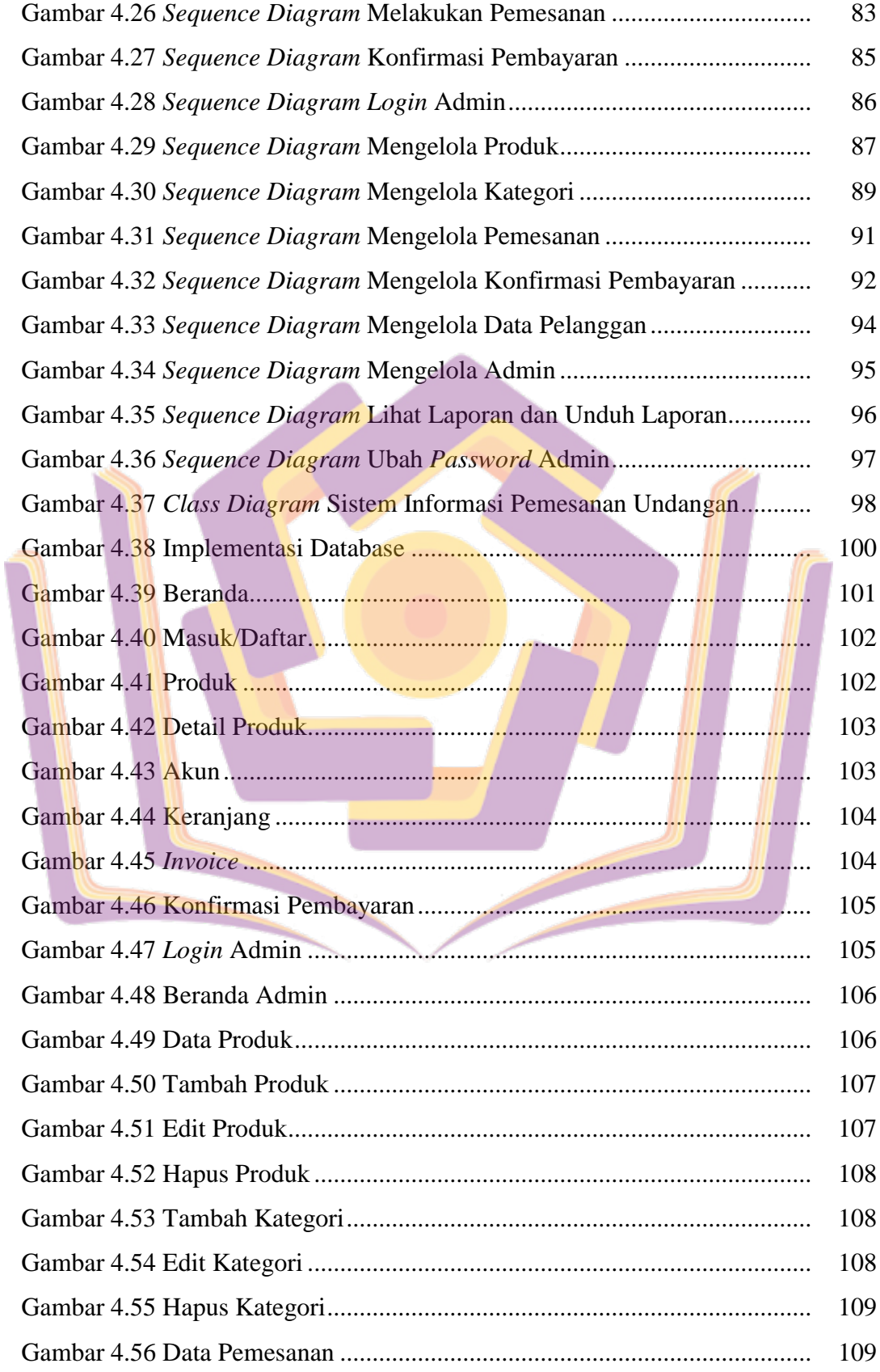

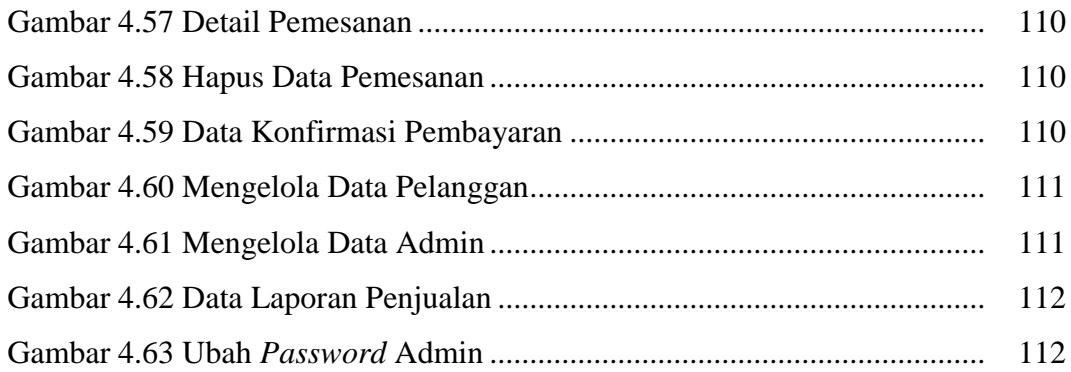

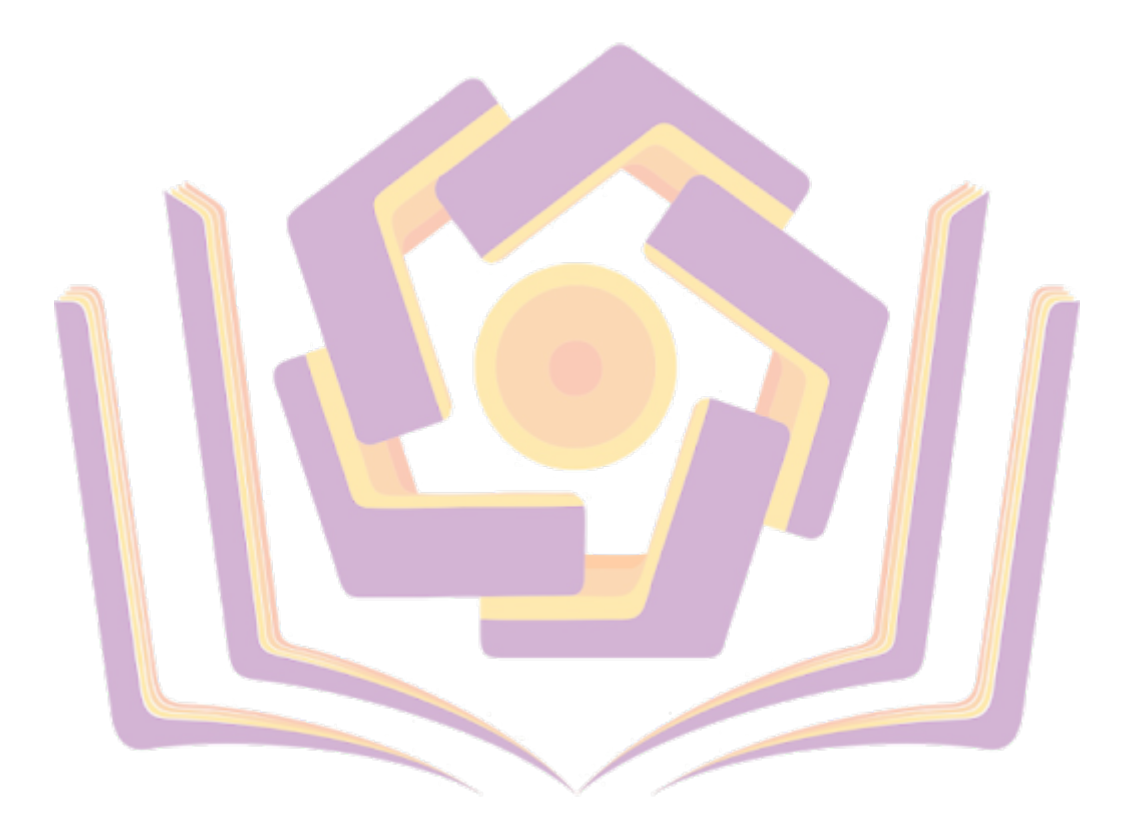

## **DAFTAR LAMPIRAN**

- Lampiran 1. Daftar Wawancara
- Lampiran 2. Dokumentasi
- Lampiran 3. Kartu Bimbingan Skripsi
- Lampiran 4. Hasil Kuesioner
- Lampiran 5. Surat Kerjasama

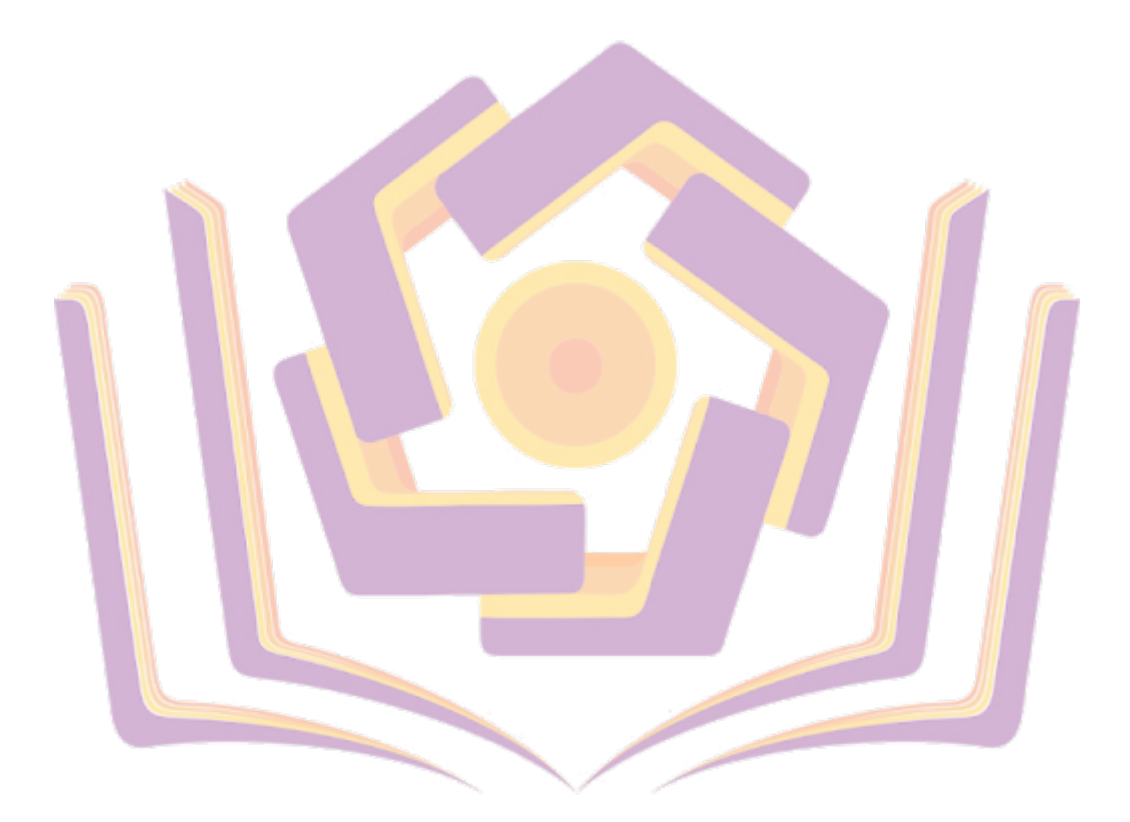